## CB [Control](https://www.langer-emv.com/de/product/ic-testumgebung/21/ice1-set-ic-testumgebung/335/cb-control-software-connection-board-control-usb/82) Software Connection Board Control / USB

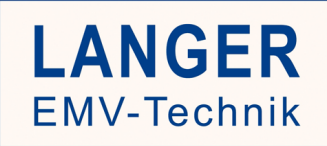

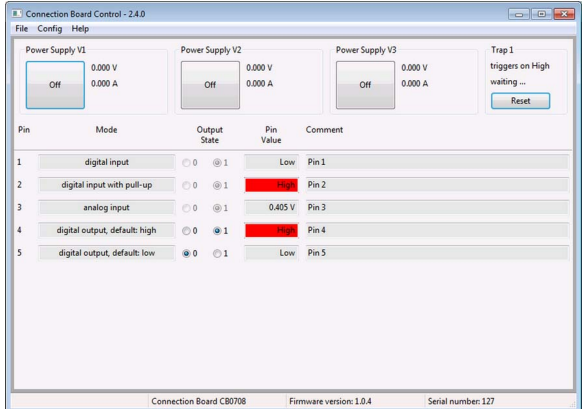

## Kurzbeschreibung

Die Software Connection Board Control dient zur Überwachung und Steuerung des Test-ICs. Der Test-IC wird über das Connection Board mit dem PC verbunden. Die Signale werden über eine USB-Verbindung zur Software Connection Board Control übertragen und in der Bedienoberfläche angezeigt.

## Technische Parameter

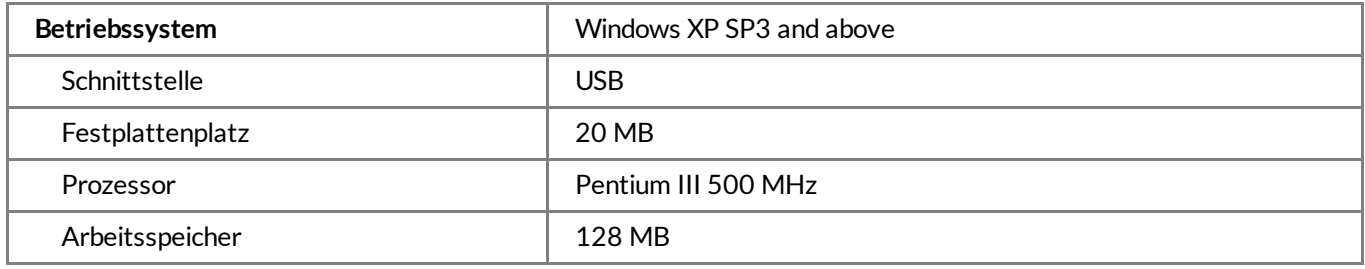